# ECE 551 Project Spec

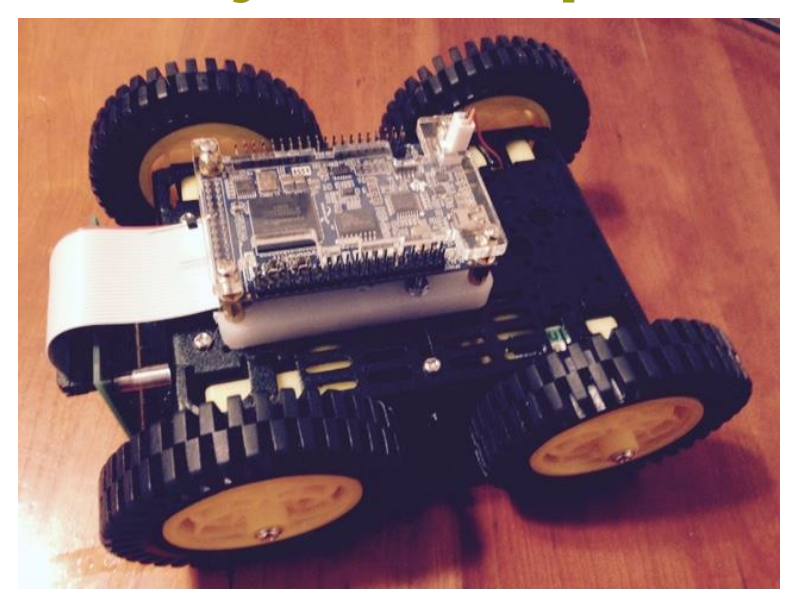

#### Spring '15 **Line Following Robot**

#### Grading Criteria: (Project is 30% of final grade)

- Project Grading Criteria:
	- Quantitative Element 20% *(yes this could result in extra credit)*
	- Project Demo (80%)
		- $\checkmark$  Code Review (10%)
		- $\checkmark$  Testbench Method/Completeness (12.5%)
		- $\checkmark$  Synthesis Script review (10%)
		- $\checkmark$  Post-synthesis Test run results (12.5%)
		- Results when placed in EricKushagra Testbench (20%)

 $\checkmark$  Run of the robot on the track (15%)

*YourSynthesizedArea Quantitative* =  $\frac{EricKushagra - Pr\,ojectArea}{\sum_{n=1}^{\infty}$ 

**Note:** The design has to be functionally correct for this to apply

#### **Extra Credit Opportunity:**

Appendix C of ModelSim tutorial instructs you how to run code coverage

- Run code coverage on a single test and get 1.25% extra credit
- Run code coverage across your test suite and get a cumulative number and get 2.5% extra credit.
- Run code coverage across your test suite and give concrete example of how you used the results to improve your test suite and get 3.75% extra credit.

### Project Due Date

#### Project Demos will be held in B555:

- Wednesday (5/6/15) from 1:00PM till evening.
- Friday (5/8/15) from 1:00PM till evening.

#### Project Demo Involves:

- $\checkmark$  Code Review
- Testbench Method/Completeness
- $\checkmark$  Synthesis Script & Results review
- $\checkmark$  Post-synthesis Test run results
- $\checkmark$  Results when placed in EricKushagra testbench
- $\checkmark$  Run of your code in the Bot on the "track of death"

## Block Diagram of Digital Portion

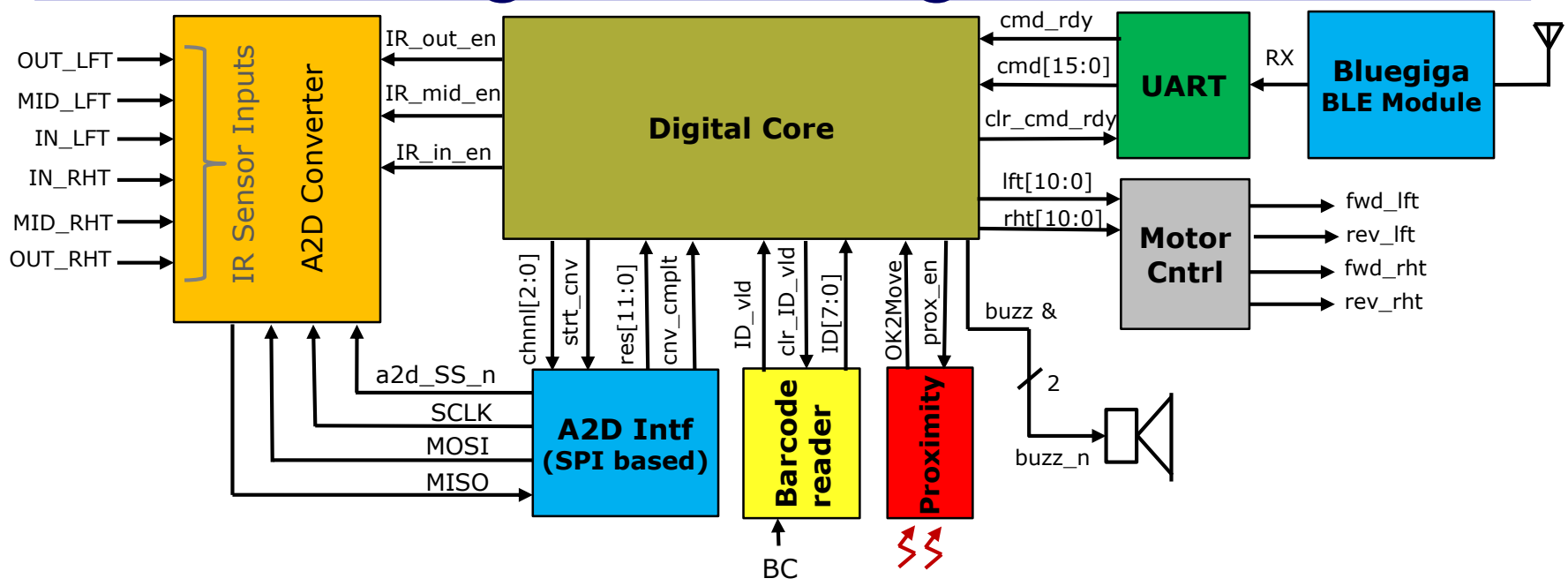

An array of six IR sensors will be digitized by the A2D converter and the readings will be mathematically combined to form a signed error signal *(Positive if too far left of the line, negative if too far right of the line)*. This error signal will be used in a PID control algorithm to determine the drive to each motor pair (left/right) to steer the follower. The digital core provides an 11-bit signed number for each motor pair *(left/right)* that represents the magnitude and direction *(forward/reverse).* The Motor Cntrl block converts these numbers into PWM signals that then drive the motors *(through an external driver chip)*. There are stations along the path of the line that will have "barcodes". A 7th IR sensor *(that sits to the extreme left of the follower)* is configured to give a serial bit stream as the follower drives over a station ID barcode. The follower will receive a command from the Bluetooth module *(sent via UART)* to go to a specific station and stop there. There is also a forward looking proximity sensor *(looks 10cm ahead).* If the path is clear it asserts OK2Move. If this signal falls the follower should hit the brakes and buzzes the piezo buzzer.

#### What is synthesized DUT vs modeled?

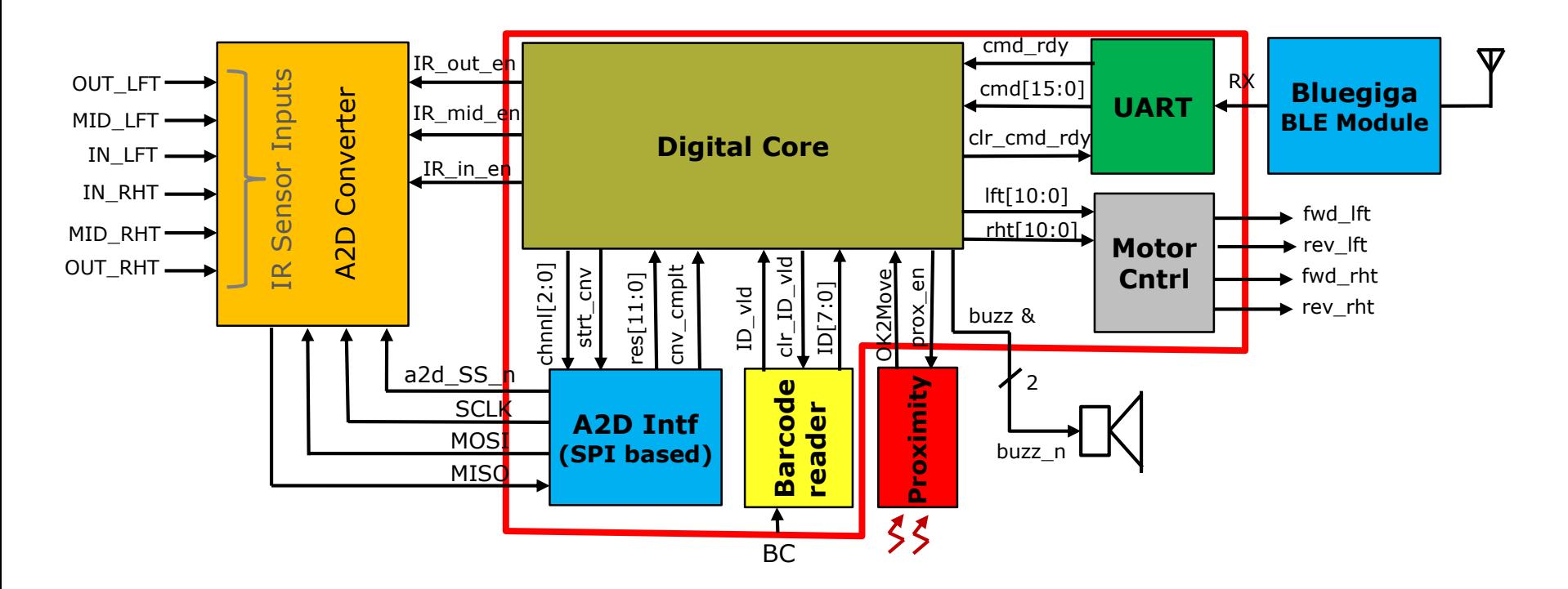

The blocks outlined in red above are pure digital blocks, and will be coded with the intent of being synthesized via Synopsys to our TSMC standard cell library. For practical purposes we will also map that logic to FPGA so we can run the demos.

You Must have a block called **follower.v** which is top level of what will be the synthesized DUT.

## IR Sensor Theory of Operation:

The IR sensors being used are of the emitter/detector style.

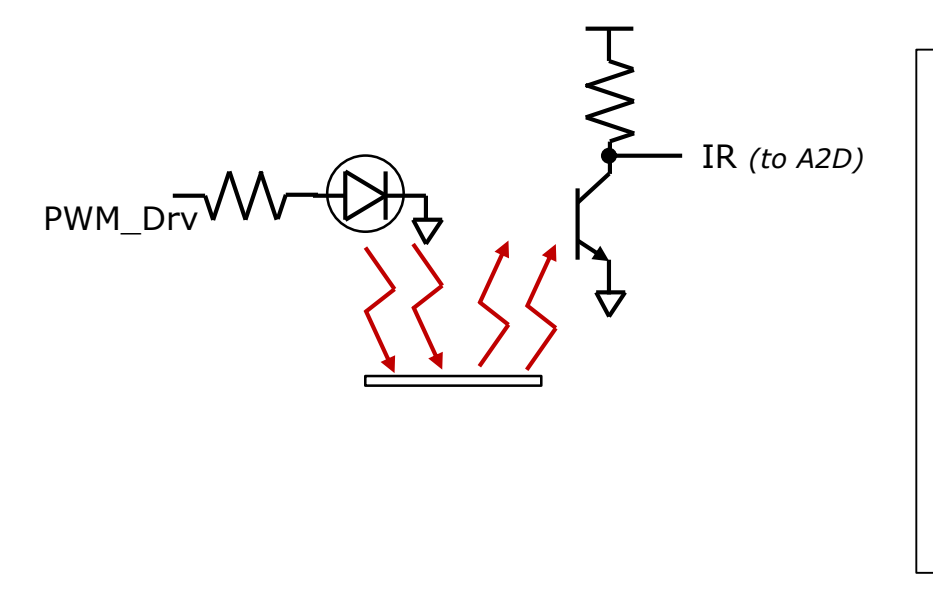

An LED emitter and detector come packaged in a single component. The infrared emitter *(basically a LED)* emits light. This light then reflects off a near by surface *(the white tape in our case)* and returns to the detector. The detector is a photo-transistor who's conductivity increases with the amount of photons incident on its base region. The photo-transistor is used in a pull-down roll, so the resulting signal is inversely proportional to the reflectivity of the surface. We will be using a white line on a nonreflective surface, so the line will give lower values from the A2D.

The strength of the return signal *(reflected infrared light)* is directly proportional to the amount of infrared light emitted by the emitter. This can be controlled by the resistor value, but can also be controlled by the duty cycle of the PWM waveform we drive the emitter with. This allows us to use a small value resistor, and then modulate the drive strength of the emitter with our code. Use of a smaller value resistor and PWM drive also lowers the overall power consumption of the IR circuit compared to just driving it 100% with a higher value limiting resistor.

## IR Sensor Array:

This is a view looking down at the follower as if it was transparent. We see the array of IR sensors, and our reflective line below that. When calculating our error signal **we invert our IR readings**. So the line gives high readings and the floor give zero readings.

Six sensors are arrayed out with a gap in the middle such that the line *(formed with 1/4 inch wide white tape)* is just wider than the spacing between the inner sensors.

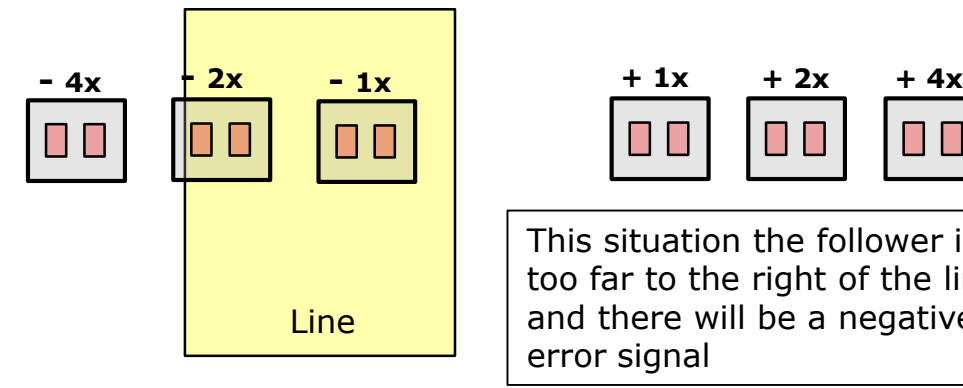

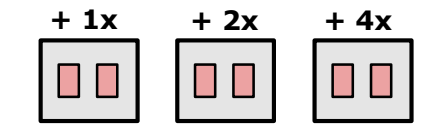

**COLL** 

This situation the follower is too far to the right of the line and there will be a negative error signal

**Note:** the width of the line is such that at most only two sensors are over the line at any given time.

zero

This is ideal situation where follower is exactly in the middle and error signal is

Line

**- 4x - 2x - 1x + 1x + 2x + 4x**

П

The left sensors are weighted negative and the right sensors are weighted positive. Their weights are by powers of two so the error signal increases in magnitude the further off course the follower is.

### IR Sensor Array:

Bottom Side view of follower

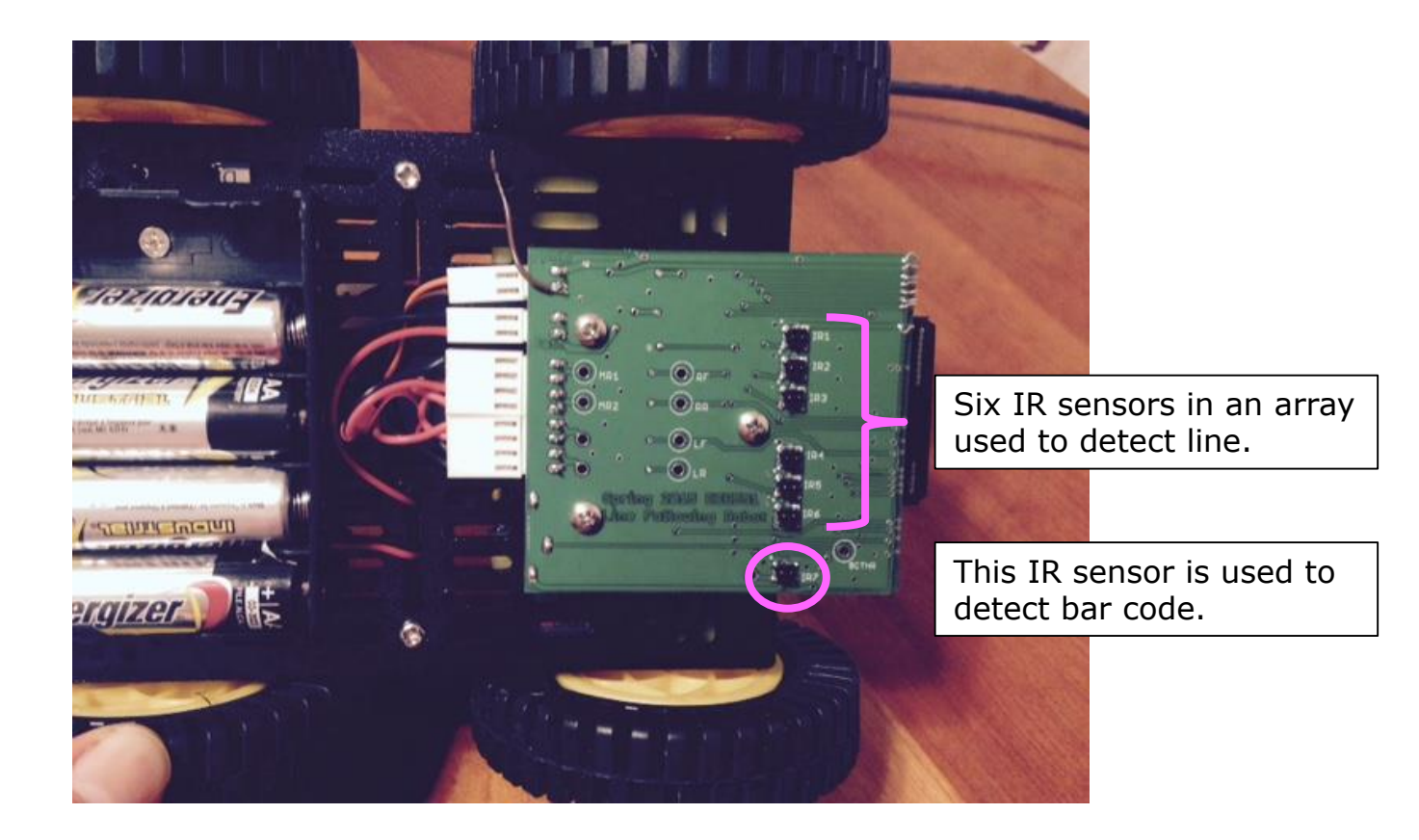

#### Sensor Array: Debris Filtering *(Extra Credit)*

Imagine your follower is moving fast and doing well *(line is centered)* and then the sensor array encounters a reflective splotch in the path that gives a large signal on the negative 4x weighted sensor.

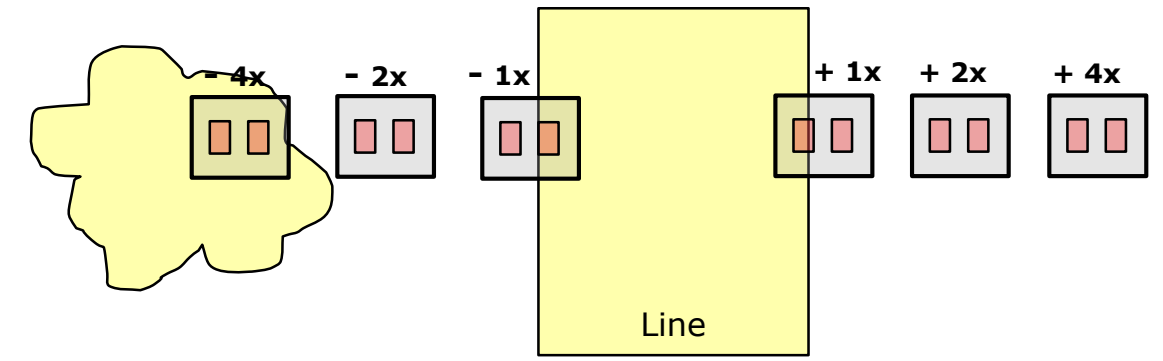

If the error signal is simply a weighted sum of all the IR sensor readings, then under the above scenario your error signal will go negative. Your follower will veer to the right because it will "think" it is too far to the left.

Unless the debris is long and strung out along the course the normal PI algorithm should not fail, and the follower should only veer off course momentarily. However, if you choose you can come up with an algorithm for filtering out such anomalies. The course will have such an anomaly so you can prove your algorithm works. This is worth 1.5% Extra credit. Make your solution modular so you can easily rip it out and synthesize without it, otherwise the extra logic could hurt your area number.

What we know to help us filter:

- 1. We know at most two sensor have signal due to the line.
- 2. We know that these two sensor should be adjacent
- 3. We know that if the follower had been doing its job that the line should be near the center sensors.
- 4. Don't ask Hoffman, he didn't do this for his solution and has no magical insights.

## Motor Drive Controller

The motor controller receives a **signed** 11 bit number for both right and left motors. This will be converted in the motor controller to sign/magnitude and used to generate the PWM controls to the actual motor driver chips (ZXBM5210)

This implies (for both right and left):

- 1023 reverse speed settings
	- 0x400 maps same as 0x401 to a full reverse drive.
- 1023 forward speed settings
- Complete stop (0x000) brake mode

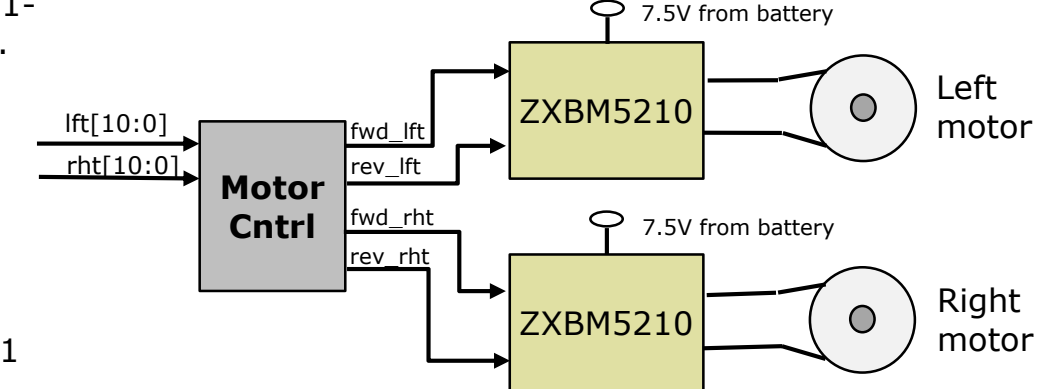

The motor controller produces a *fwd* and *rev* PWM signal for each motor.

- To go forward, *fwd* is driven with a PWM signal with a specified duty cycle, and *rev* is driven low.
- To go in reverse, *rev* is driven with a PWM signal with a specified duty cycle and *fwd* is driven low.
- To hit the brakes *(which you do if the prox sensor deasserts OK2Move)* both *fwd* and *rev* are driven high.

The motor controller converts both *rht[10:0]* and *lft[10:0]* into their respective *fwd* and *rev* 10-bit PWM signals.

**NOTE:** The PWM module is not capable of producing zero duty cycle drive. If the magnitude is 0x000 then the PWM output is overridden and braking mode is used.

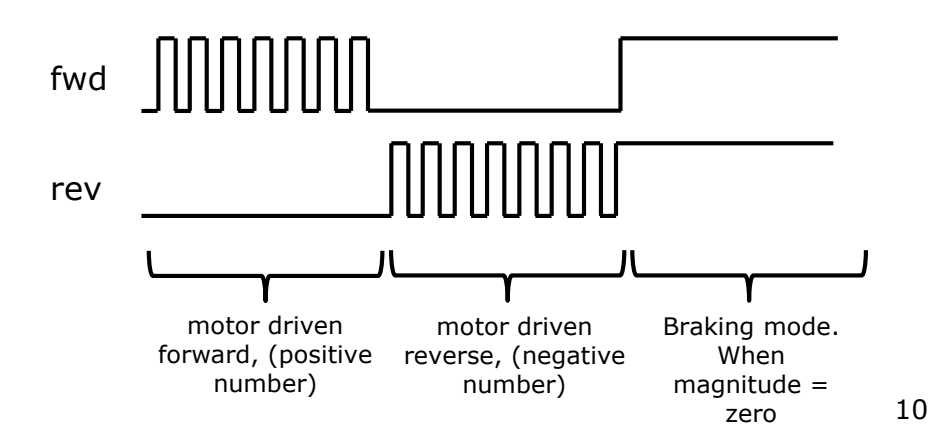

#### Possible Architecture of Motor Drive Controller

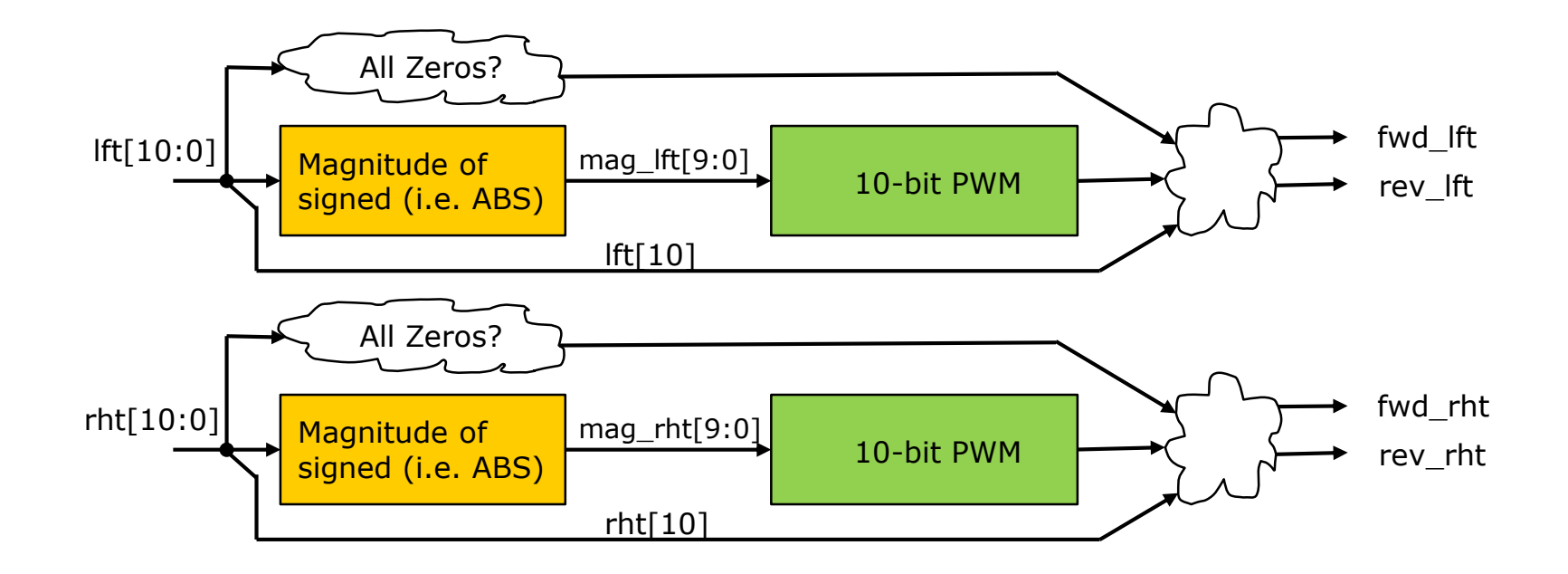

The inputs are 11-bit signed numbers. We need to just get the magnitude of the numbers and pipe that into a 10-bit PWM. The output of the 10-bit PWM will then be routed to **fwd\_\*** if the number was positive and to **rev\_\*** if the number was negative.

If the input was all zeros (this implies braking) then we want to make both **fwd\_\*** and **rev\_\*** go high.

## Barcode Reader (Station ID)

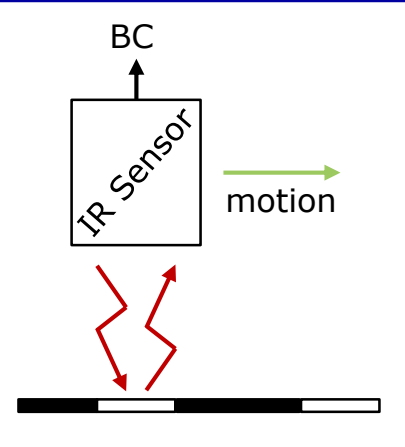

An additional IR sensor is mounted on the bottom of the follower separated from the sensor array used for line following. This sensor's analog output runs into a comparator and forms a digital signal (*BC*) that will provide a barcode input.

When the follower runs over a station ID (barcode) this signal will toggle in a pattern that follows the encoded station ID. This signal (*BC*) goes into a unit (*barcode.sv*) that will produce *ID[7:0]* and a signal called *ID\_vld* from this signal. There is also an input to this module (*clr\_ID\_vld*) used to knock down the *ID\_vld* output.

Of course the period of the pulses arriving on this BC signal will vary with the speed of the follower as it is passing over the station ID. Therefore the signaling protocol has to somehow encode timing information in with the data.

Station IDs are limited to straight sections of the course such that we know the follower is centered and traveling at a reasonably constant speed as it passes over the station ID.

Only the lower 6-bits of the ID are used as unique station ID identifiers. The upper 2-bits are used as an integrity check and **must be**  2'b00 for the ID to be considered valid.

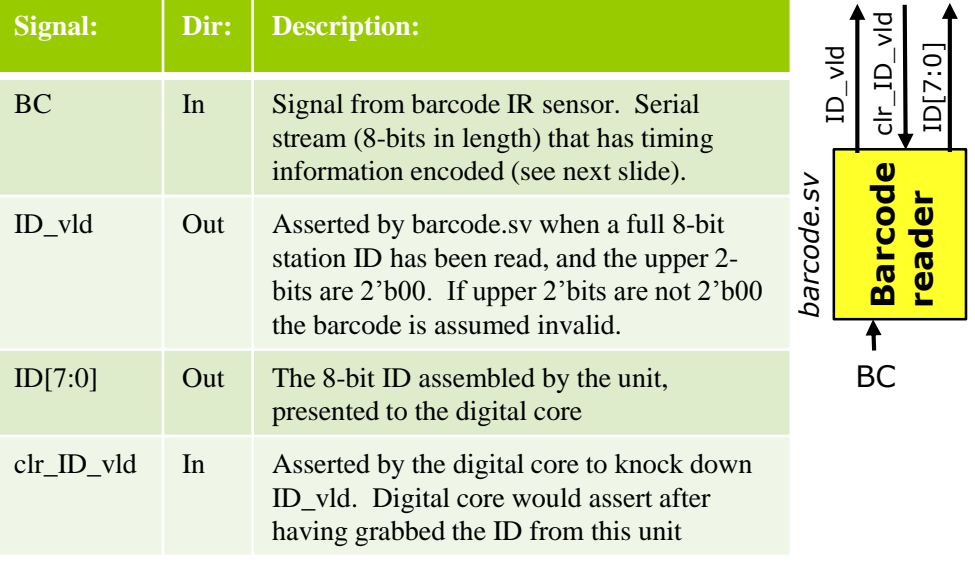

## Barcode Reader (Station ID)

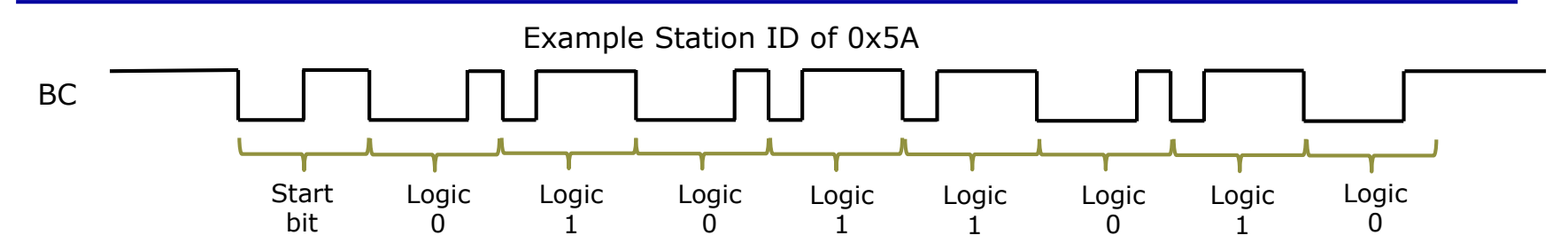

Timing information is built into the start bit. The signal has been high, then a start bit occurs. It is low for 50% of the duration of a bit period. The barcode unit (*barcode.sv*) times the duration of this low pulse of the start bit, and captures that value in a timer register.

Now for the next 8 subsequent falling edges of the BC signal the barcode unit will start a timer. When that timer matches the captured value of the start bit low period it will sample (and shift into a shift register) the value of the *BC* line. When finished the shift register will contain the 8-bit station ID. The MSB of the station ID is sent first (unlike UART protocol).

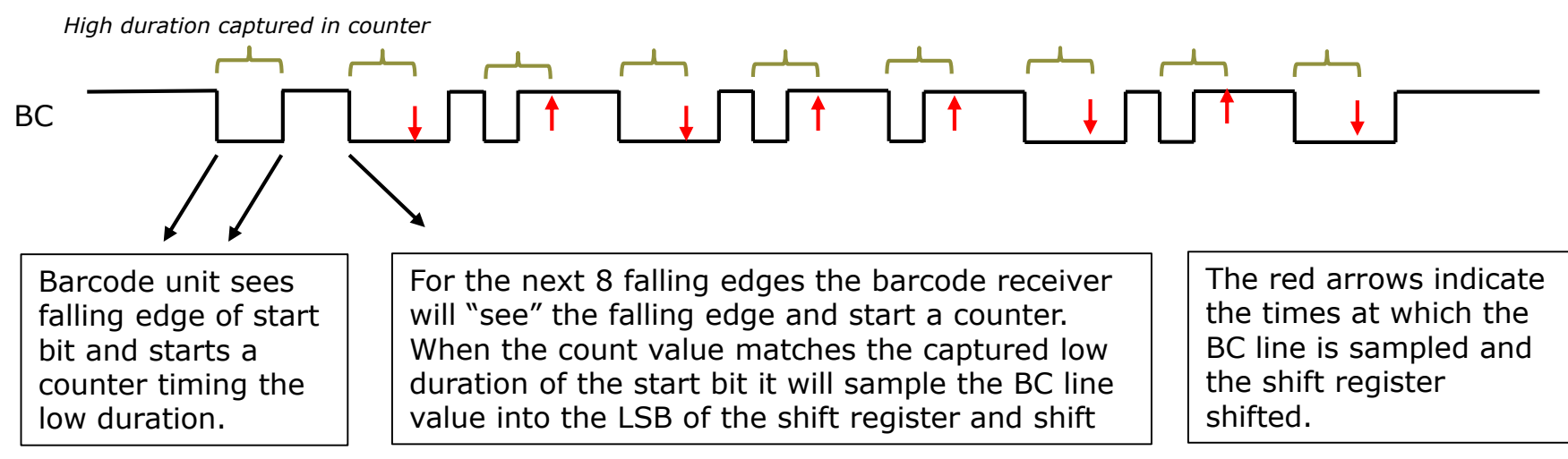

#### Barcode Reader

• How wide should the counters be in your barcode reader?

The duration of these signals depend on the speed of the follower as it passes over the station ID. We will assume a minimum speed of 0.5m/sec for the follower, and bit encodings of 2.5cm on the barcode. With the system running at 50MHz clock a safe value is 22-bits wide for the counters needed in your barcode receiver.

• How to test the barcode reader?

To facilitate testing of the barcode reader a module is provided (barcode\_mimic.sv). This unit can be downloaded from the project area of the webpage. If you provide it with an 8-bit station ID and a 22-bit number indicating duration of pulses, then feed it a "send" pulse it will generate a BC bitstream that you can use to test your barcode reader.

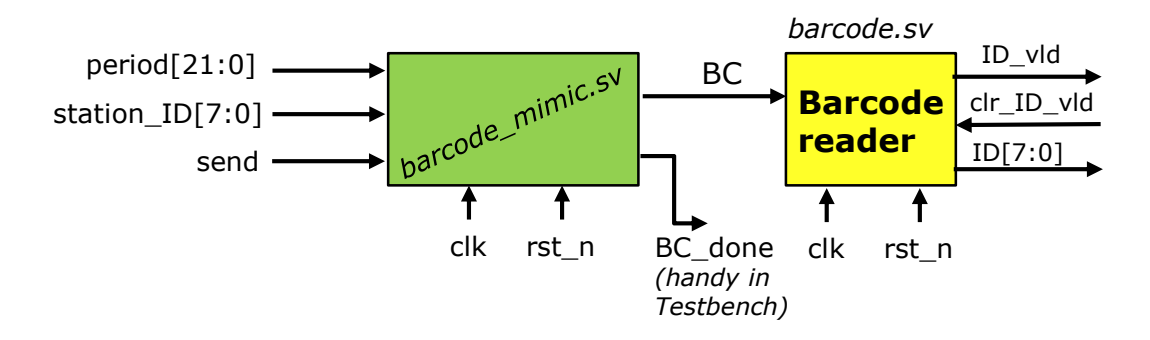

Pick a value for **period**<sup>[21:0]</sup> (almost any value above 512 should work). Apply an 8-bit value to **station ID**, and hit barcode mimic.sv with a pulse on **send**. Once **BC** done goes high the value on *ID[7:0]* should match the value placed on *station\_ID[7:0]* and *ID\_vld* should be high.

#### Barcode Reader…making it more robust

- Of course we know that BC is asynch to our clock domain so we should at a minimum double flop before use.
- However, there is also the matter that the BC signal is coming from an analog comparator output and has rather long rise/fall times (slew rate) relative to our 50MHz sampling period. We might want some noise (glitch) rejection on it.

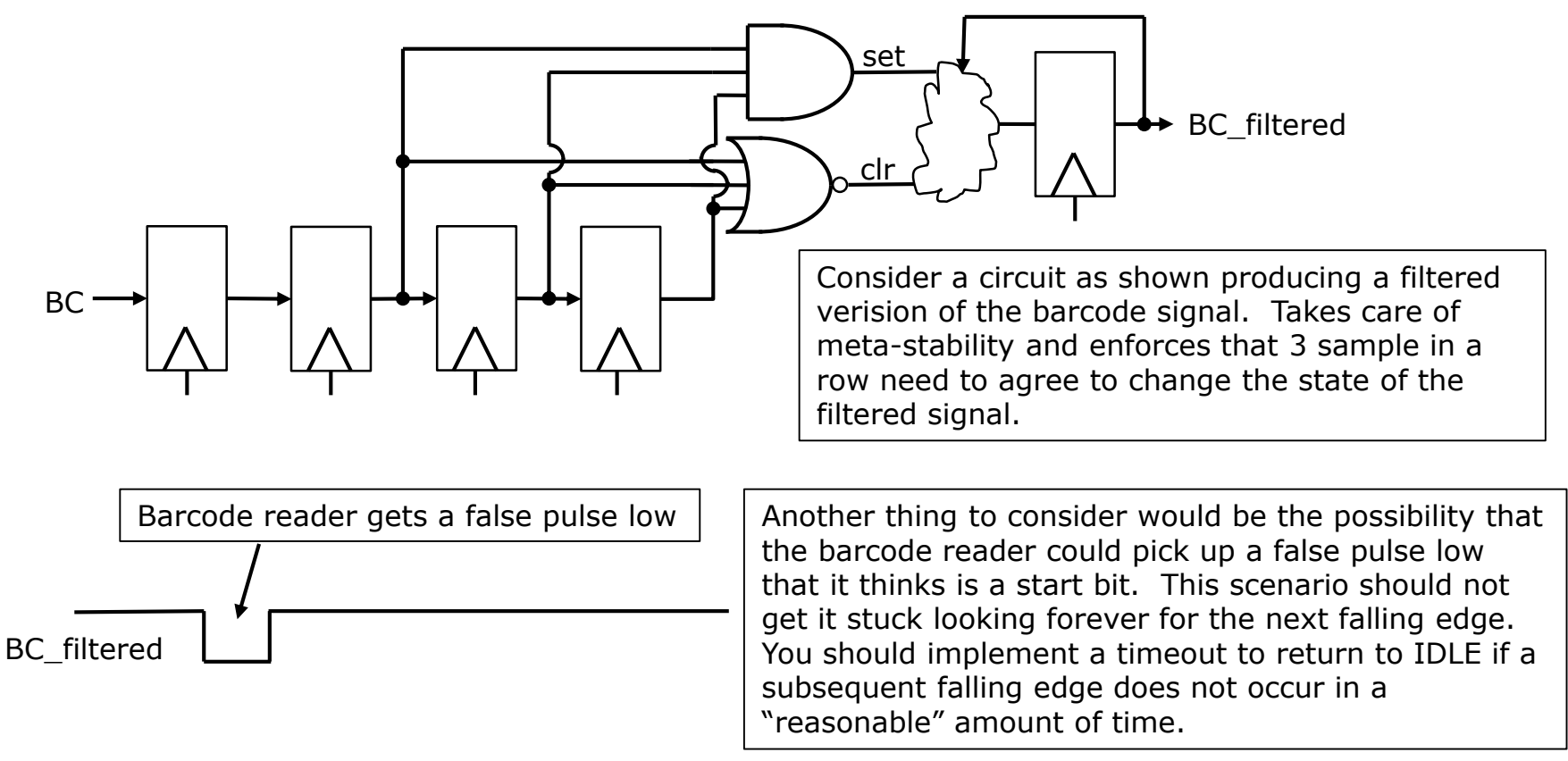

## What is SPI?

- Simple uni-directional serial interface (Motorola long long ago)
	- **S**erial **P**eripheral **I**nterconnect (very popular physical interface)
	- 4-wires for full duplex
		- $\checkmark$  MOSI (Master Out Slave In) (we drive this to A2D to inform what channel to read)
		- $\checkmark$  MISO (Master In Slave Out) (A2D sends data back over this line)
		- $\checkmark$  SCLK (Serial Clock)
		- $\checkmark$  SS\_n (Active low Slave Select) (Our system has 4 individual slave selects to address the 4 dual potentiometers, and a fifth to address the EEPROM)
	- There are many different variants
		- MOSI Sampled on clock low vs clock high
		- $\checkmark$  SCLK normally high vs normally low
		- $\checkmark$  Widths of packets can vary from application to applications
		- $\checkmark$  Really is a very loose standard (barely a standard at all)
	- We will use the variant used by the A2D on the DE0 nano board.
		- $\checkmark$  MOSI changes on SCLK rise, and MISO is sampled on SCLK rise.
		- $\checkmark$  SCLK normally high
		- $\checkmark$  16-bit packets

#### SPI Packets

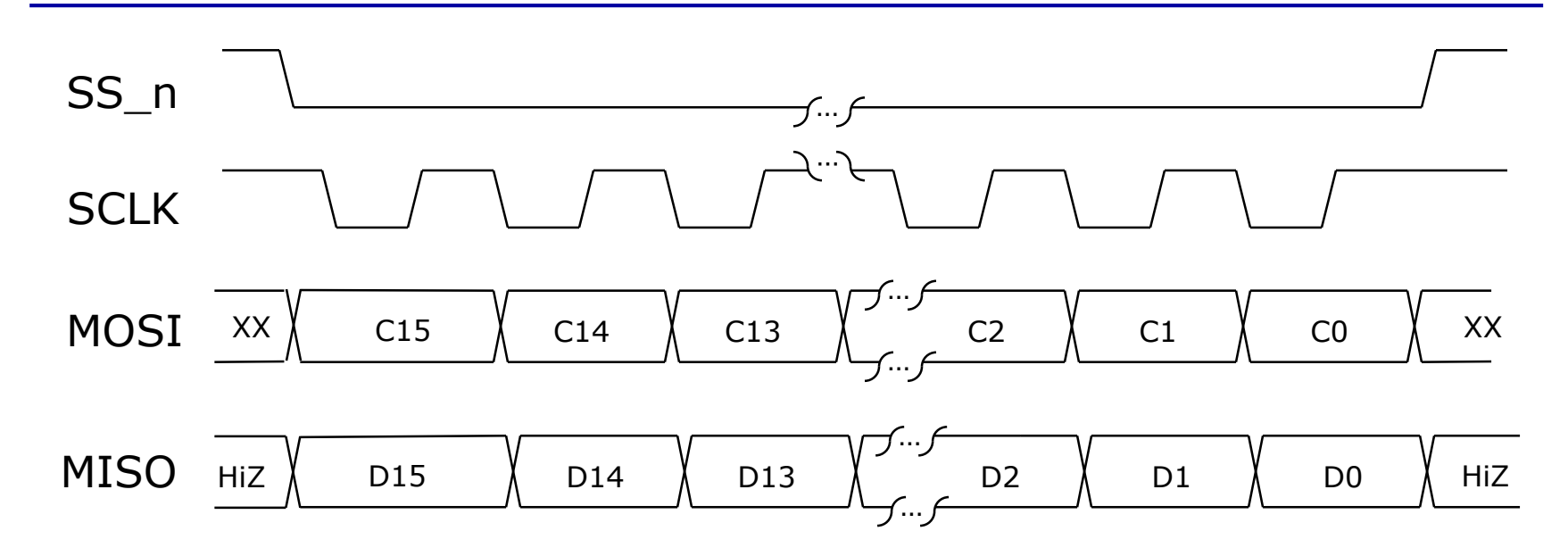

A SPI packet inherently involves a send and receive (full duplex). The full duplex packet is always initiated by the master. Master controls SCLK, SS n, and MOSI. The slave drives MISO if it is selected. If the slave is not selected it should leave MISO high impedance. The A2D converter is the only SPI peripheral we have in the system.

MOSI will change on the falling edge of SCLK with the understanding that the slave will flop it on the rising edge of SCLK. Of course all your flops are based purely on clk, not SCLK!

The A2D will change MISO on the negative edge of SCLK with the understanding that the master (our design) will flop it on the rising edge of the next SCLK.

SCLK will be  $1/32$  of our system clock (50MHz/32 =  $1.5625$ MHz

#### A2D Converter (National Semi ADC128S022)

The ADC128S is a 12-bit eight channel A2D converter. Only one channel can be converted at a time. The A2D is read by via the SPI bus, and is used to convert the values of the six IR sensors.

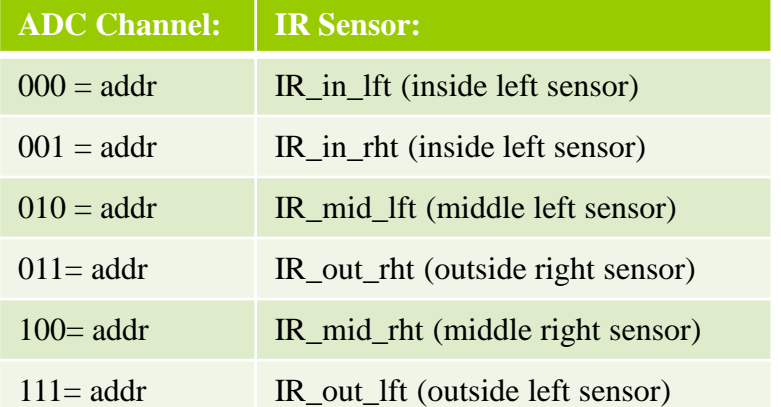

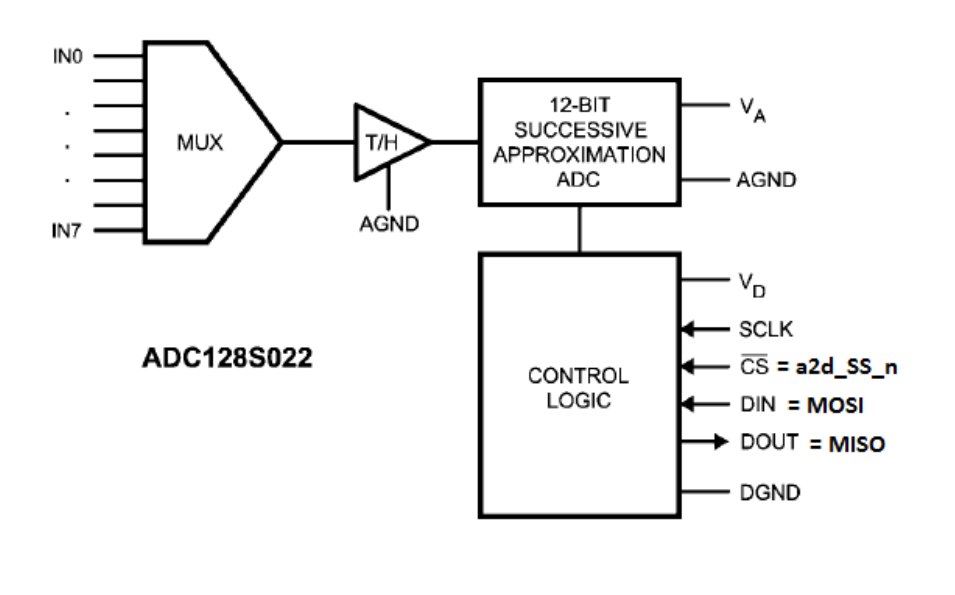

To read the A2D converter one sends the 16-bit packet {2'b00,addr,11'b000} twice via the SPI. So it is essentially a 32-bit SPI packet.

During the first 16-bits of this SPI transaction the value returned over MISO will be ignored. The first 16-bits are really setting up the channel we wish the A2D to convert on. During the  $2^{nd}$  16-bit packet the data returned on MISO will be the result of the conversion. Only the lower 12-bits are meaningful since it is a 12-bit A2D. The IR sensors will be read in a round robin fashion with the inside pair read first, the middle pair next, and finally the outside pair. After the IR sensors are read a new control value will be calculated and the PWM duty cycle to the right/left motors will be updated.

#### A2D Converter (Example SPI Read)

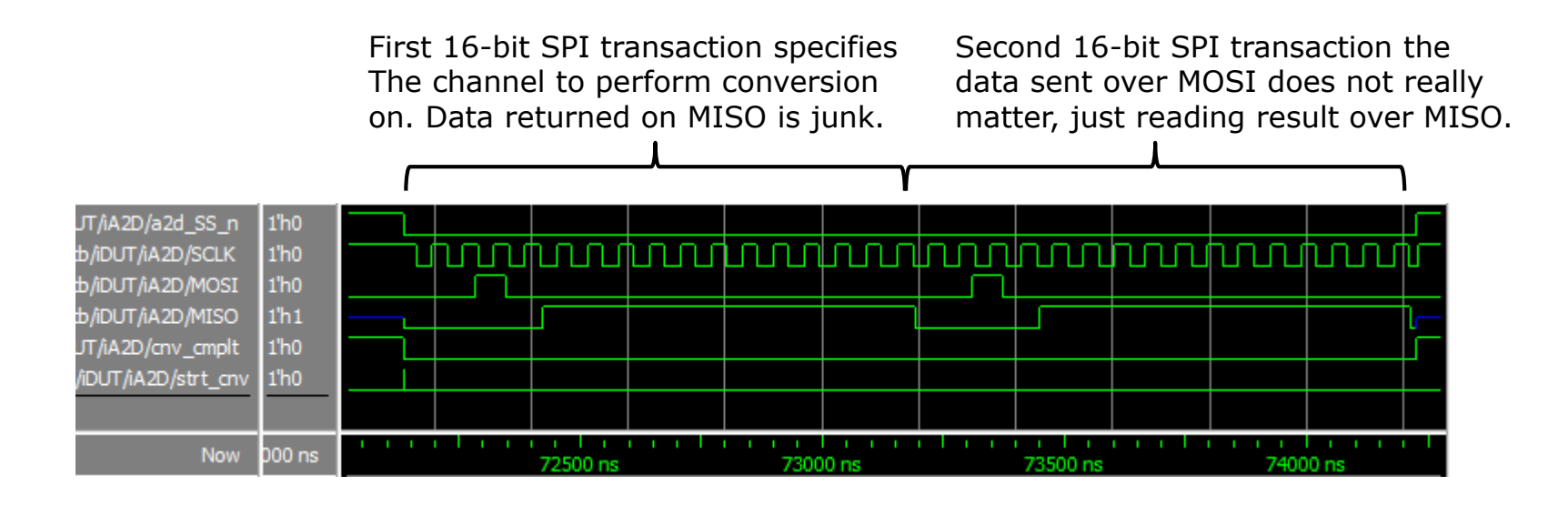

Our use of the A2D converter will involve two 16-bit SPI transactions back to back (so it will look like one long 32 bit transaction).

The first transaction here is sending a 0x2000 to the A2D over MISO. The command to request a conversion is {2'b00,channel[2:0],11'h000}. The upper 2-bits are always zero, the next 3-bits specify 1:8 A2D channels to convert, and the lower 11-bits of the command are zero.

For the next 16-bit transaction the data sent over MOSI to the A2D does not matter that much. We are really just trying to get the data back from the A2D over the MISO line.

Note the polarity of data vs SCLK. Note the behavior of SS n. Note SCLK is normally high.

## What is UART (RS-232)

- RS-232 signal phases
	- Idle
	- Start bit
	- Data (8-data for our project)
	- Parity (no parity for our project)
	- Stop bit channel returns to idle condition
	- Idle or Start next frame

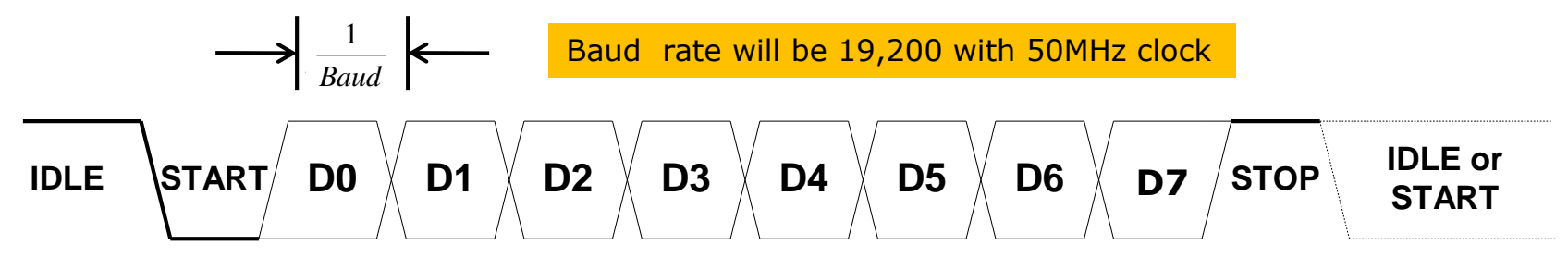

- Receiver monitors for falling edge of Start bit. Counts off 1.5 bit times and starts shifting (right shifting since LSB is first) data into a register.
- **Transmitter sits idle till told to transmit. Then will shift out a 9-bit (start bit** appended) register at the baud rate interval.

### UART Receiver/Transmitter

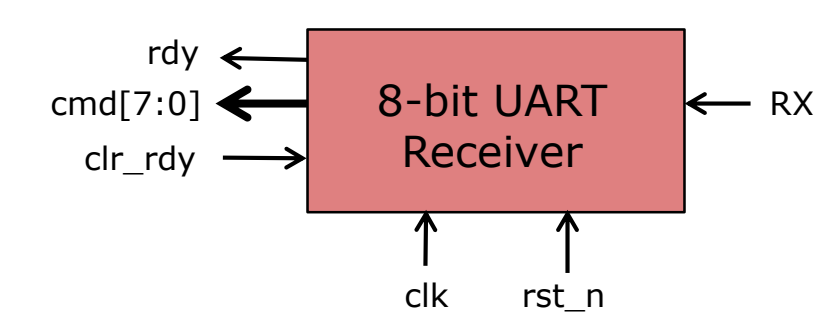

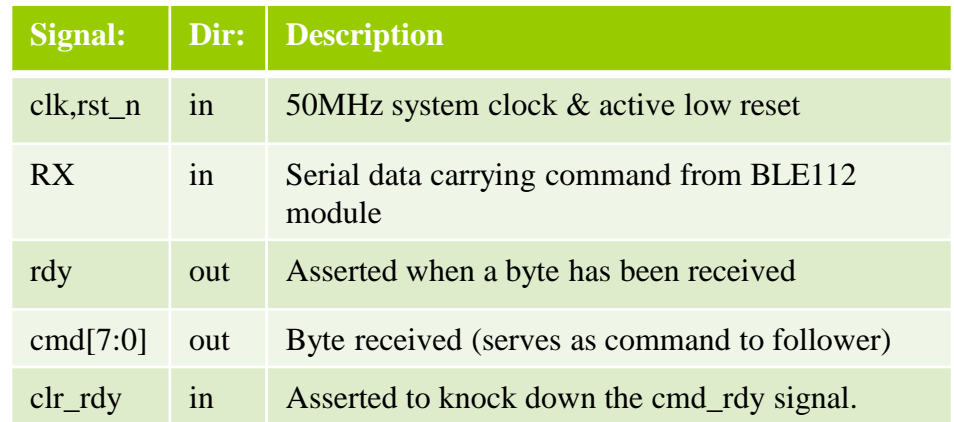

A Bluetooth Low Energy module (BLE112) on the follower will receive a command over the air and send it to the follower via RS232 protocol.

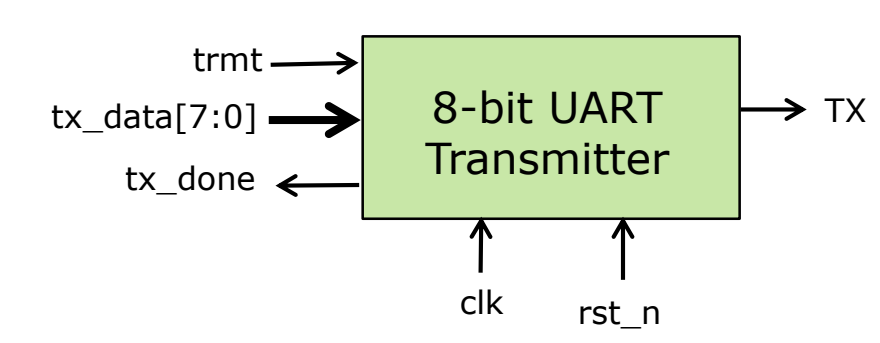

The follower design does not need a transmitter, however your testbench would be well served to have a transmitter so you can test your receiver.

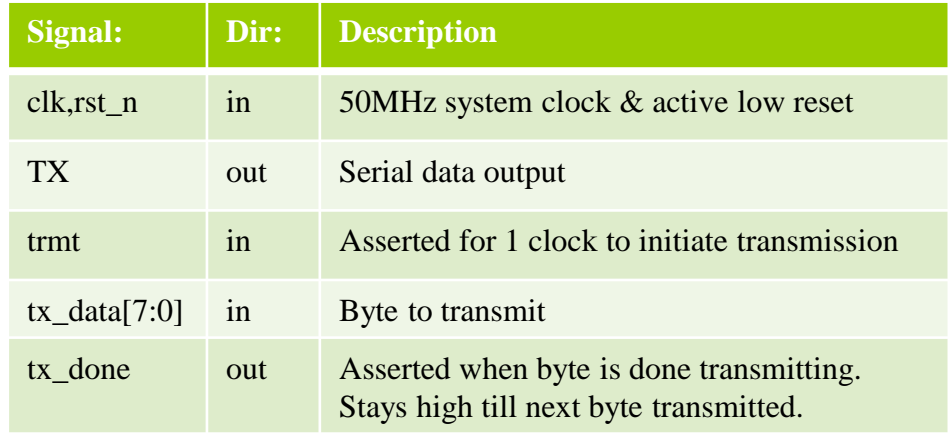

#### ALU *(needed to perform PI math)*

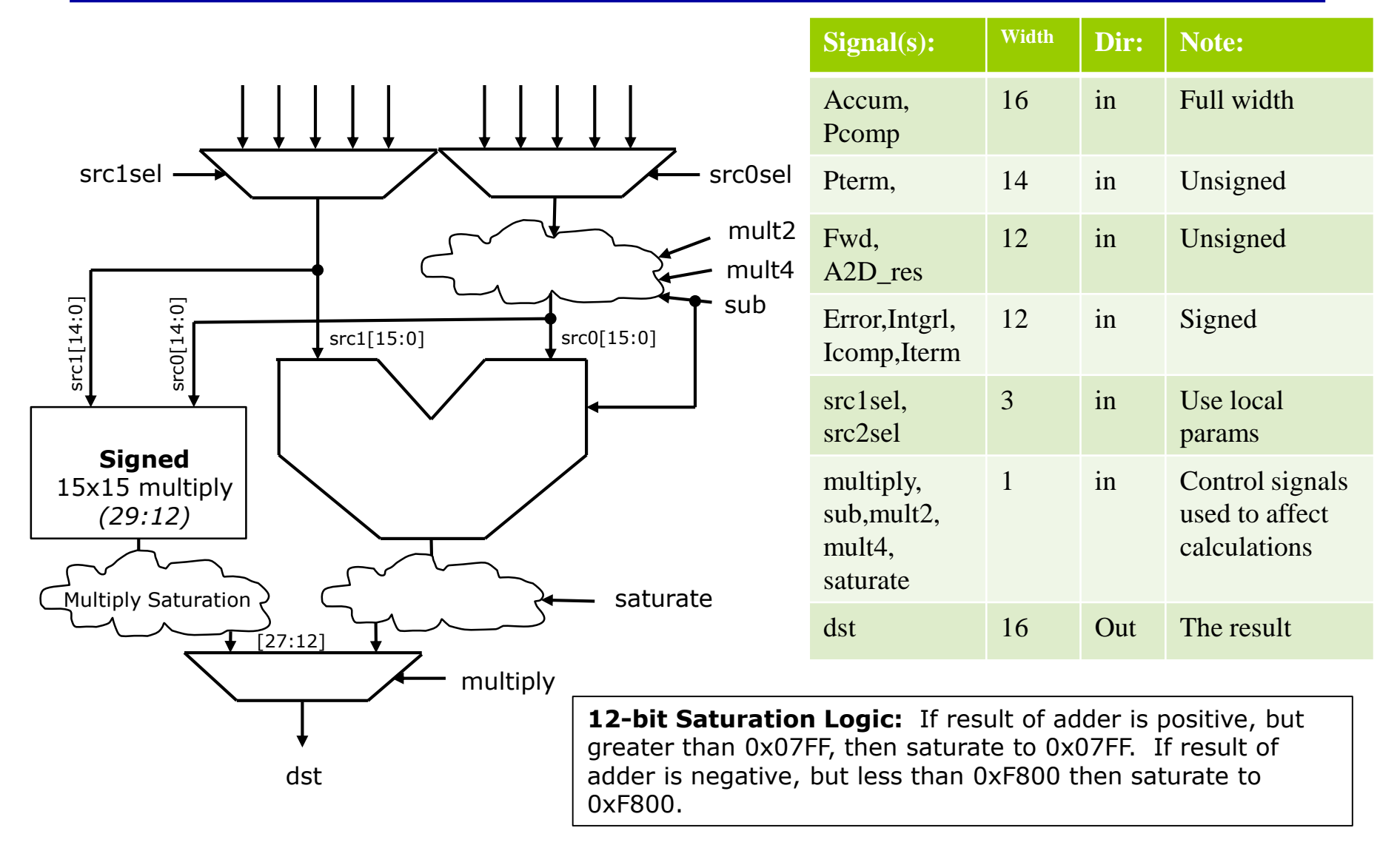

The ALU will be used to calculate the Error term from the IR readings.

It will also be used to calculate the PI results and add/subtract that value from the **Fwd** speed register.

15x15 bit multiplier yields a 30-bit product. Use bits 27:12 as result, however, we want to saturate to a 15-bit result. So we look at bits 29:26 to determine if we should saturate to 0x3FFF if positive, or to 0xC000 if negative.

To perform the calculations you will need certain operands on certain sides of the ALU. See the table below:

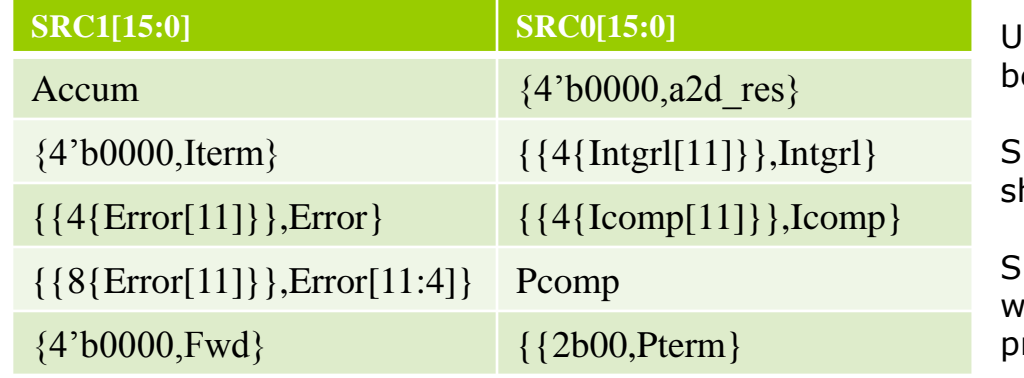

Use a 16-bit ALU although many values will e saturated to signed 12-bit value.

SRC0 value has possibility of being left hifted by  $1$  or  $2$  bits (mult2 or mult4)

SRC0 value also has a 1's complementor which when used in conjunction with a Cin rovides subtraction ability.

Make your test bench count. Finding bugs in this unit in the fullchip simulation is not the way to go. It will cost you much grief late in the semester when you can least afford it. You want to find your bugs now.

### Control Math (Classic PI control)

```
1. Accum = 02. Accum = Auum + IR in rht
3. Accum = Accum – IR_in_lft
4. Accum = Accum + IR mid rht*25. Accum = Accum – IR_mid_lft*2
6. Accum = Accum + IR out rht*47. Error = saturate(Accum - IR out ltt*4)
8. Intgrl = saturate(Error>>4 + Intgrl)
9. Icomp = Iterm*Intgrl
10. Pcomp = Error*Pterm
11. Accum = Fwd - Pcomp
12. rht reg = saturate(Accum – Icomp)
13. Accum = Fwd + Pcomp14. Ift reg = saturate(Accum + Icomp)
```
**rht\_reg** => upper 11-bits of this register form the PWM duty cycle and direction that is sent to the right motor driver. **lft\_reg** is the same for the left motor

**Fwd** => 12-bit register that holds the forward speed. This register should ramp up from 0x000 to a maximum of 0x600. It should be incremented every other clock.

#### Digital Core Functionality (IR Sensors & PI Math)

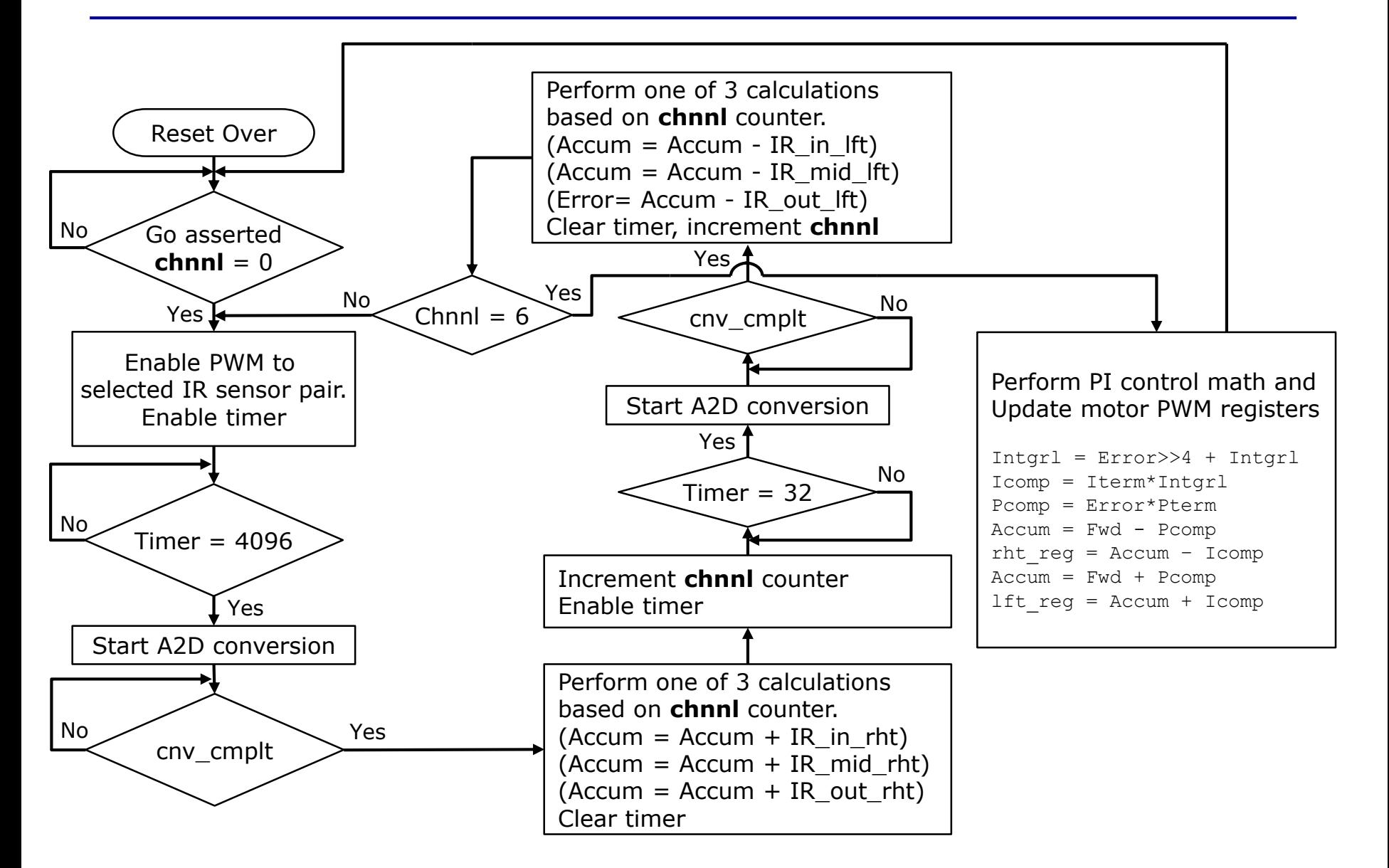

#### Digital Core Functionality (command processing)

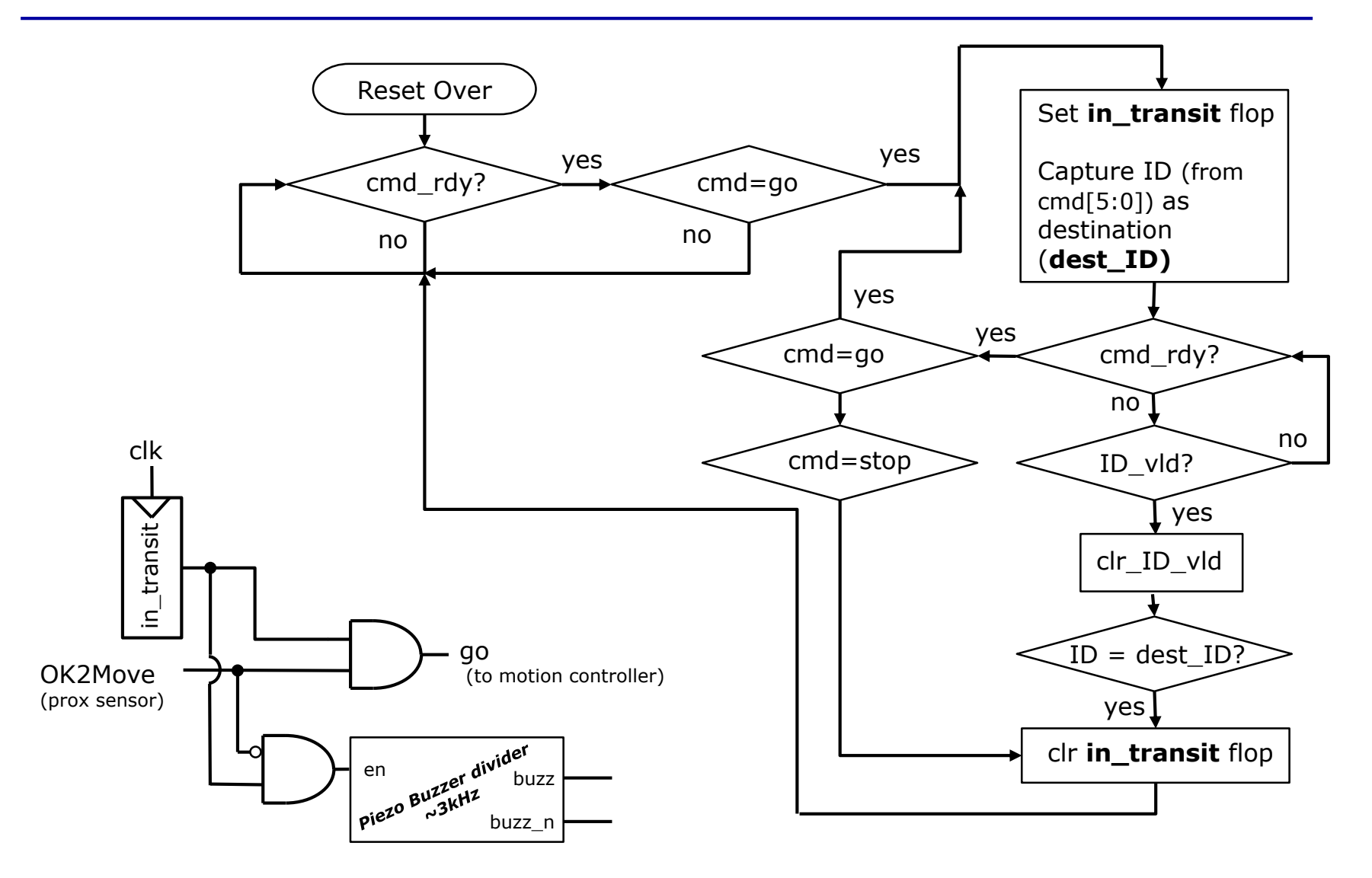

## **Commands**

**Command Encoding:** All commands are 8-bits. The upper 2-bits encode the command, and the lower 6-bits encode the station ID (if pertinent)

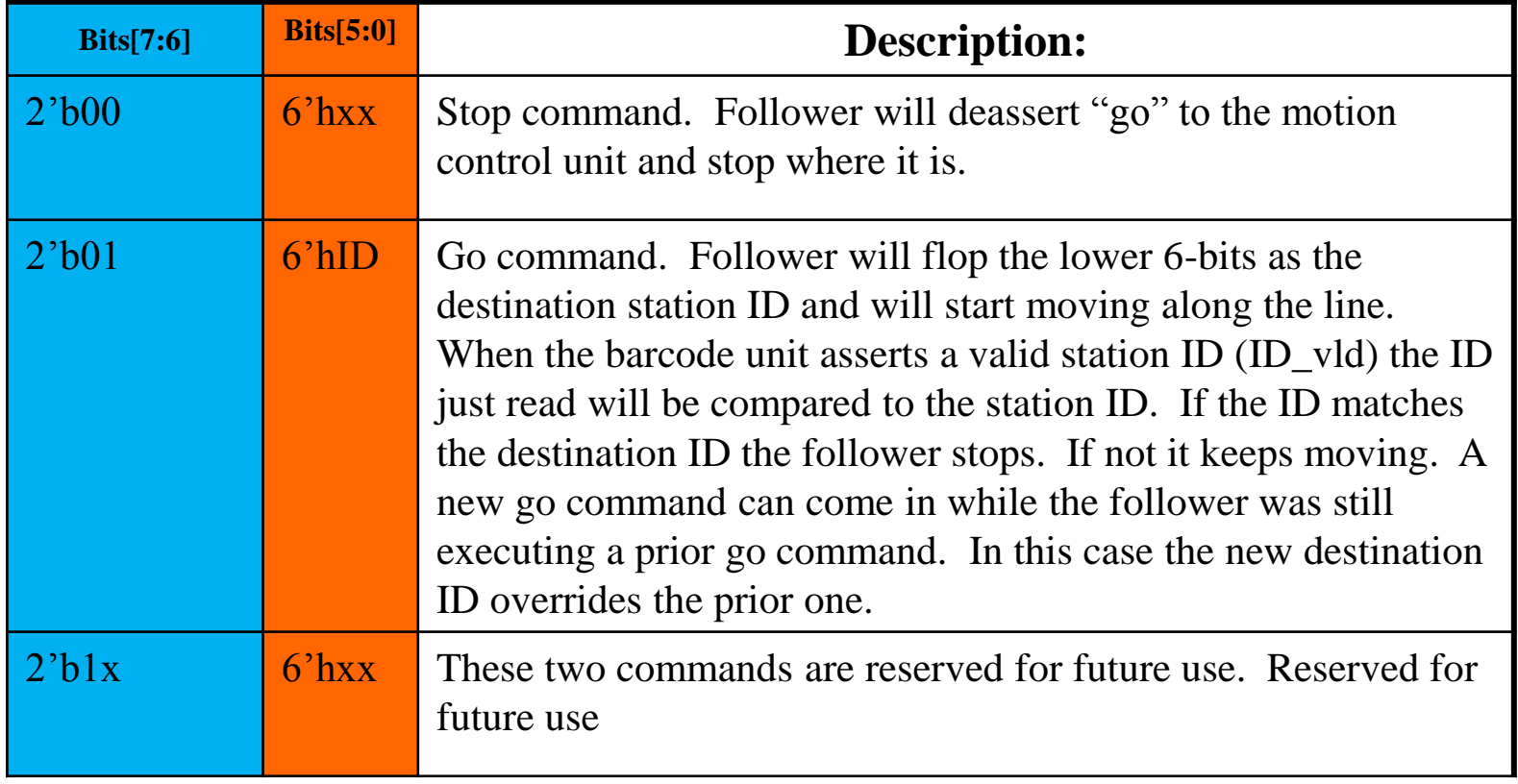

## Required Hierarchy & Interface

![](_page_27_Figure_1.jpeg)

Your design will be placed in an "EricKushagra" testbench to validate its functionality. It must have a block called **follower.v** which is top level of what will be the synthesized DUT (shown outlined in red here)

The interface of follower.v **must match exactly** to our specified follower.v interface **Please download follower.v** (interface skeleton) from the class webpage.

The hierarchy/partitioning of your design below **follower.v** is up to your team. The hierarchy of your testbench above is up to your team.

### follower Interface

![](_page_28_Picture_134.jpeg)

#### Provided Modules & Files: (available on website under: Project)

![](_page_29_Picture_87.jpeg)

## Synthesis:

• You have to be able to synthesize your design at the **follower** level of hierarchy.

![](_page_30_Figure_2.jpeg)

- Your synthesis script should write out a gate level netlist of follower (follower.vg).
- You should be able to demonstrate at least one of your tests running on this post synthesis netlist successfully.
- Timing (500MHz) is not too hard to make. Your main objective is to minimize area.

## Synthesis Constraints:

![](_page_31_Picture_76.jpeg)

**NOTE:** Area should be taken after all hierarchy in the design has been smashed.